## **GEPAS**

 Marcello Castaldo Responsabile del Procedimento COMUNE DI LIVORNO -

## Partecipazione sciopero

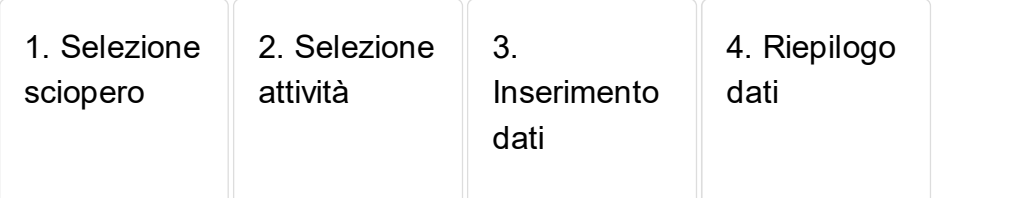

## Inserimento dati

Inserire **solamente** i dati relativi alla partecipazione allo sciopero della propria unità amministrativa e cliccare su **Successiva**.

**DataDenominazione**  09/12/2020 SCIOPERO DEL 9 DICEMBRE 2020 PLURICOMPARTI

## Dati dell'Amministrazione

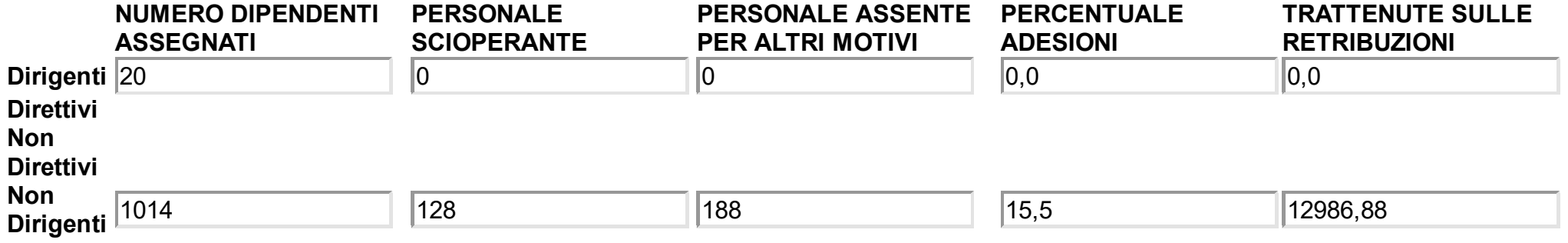